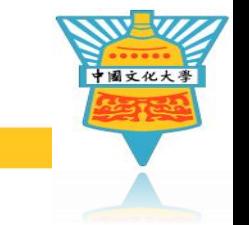

# **112學年度** 暑轉學生 **跨域專長選填說明**

中国文化大学

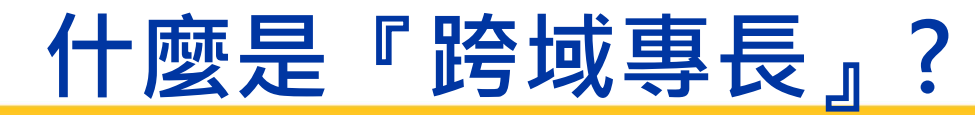

中國文化大

#### 中国文化大学

• **校定必修**,全校學生皆須修習

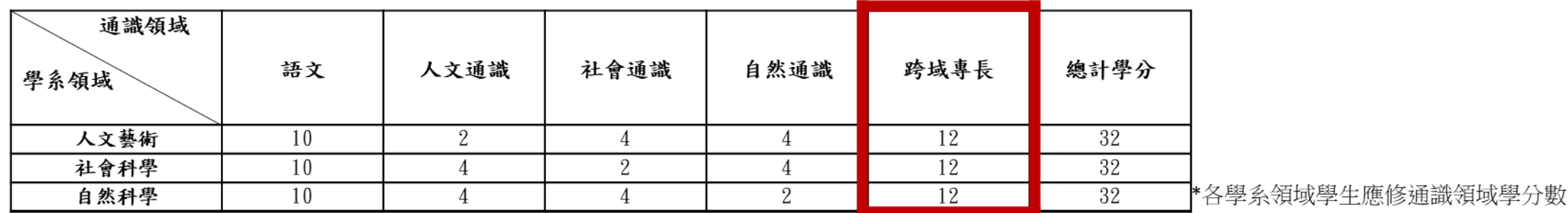

- 每一種跨域專長包含**6門課程,共12學分**
- 集中於**大二修習**(上學期3門課、下學期3門課),**全部開設於星期五**
	- **轉大二同學**:全校二年級統一於星期五修習跨域專長課程,請勿在該時段排入其 他課程
	- **轉大三同學**:選定專長身分後,自行選課補修
- **6門課必須同一專長**,不能跨專長隨意修習
- 不得選擇本系(組)主開之跨域專長
- 全商系學生免修跨域專長

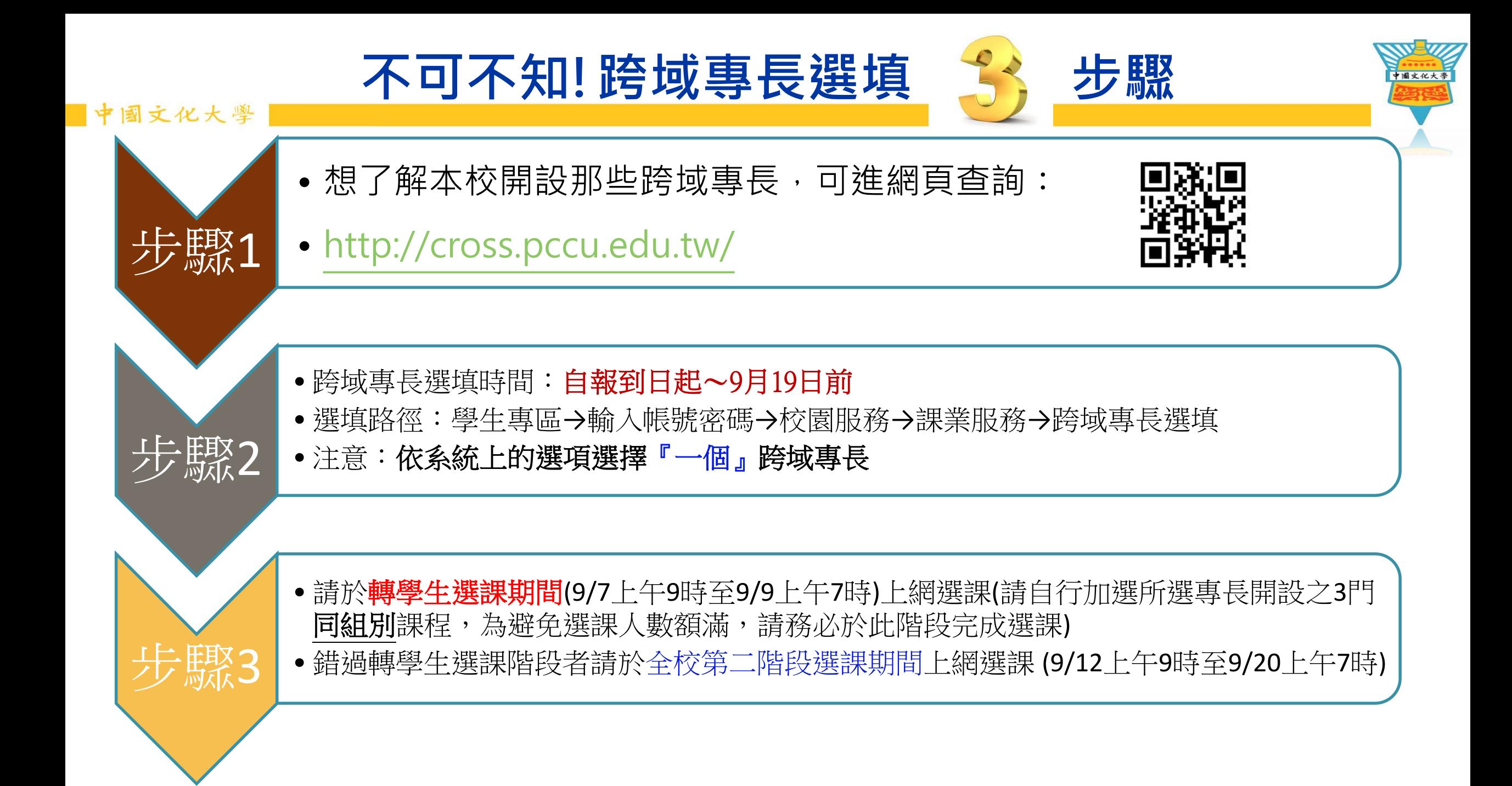

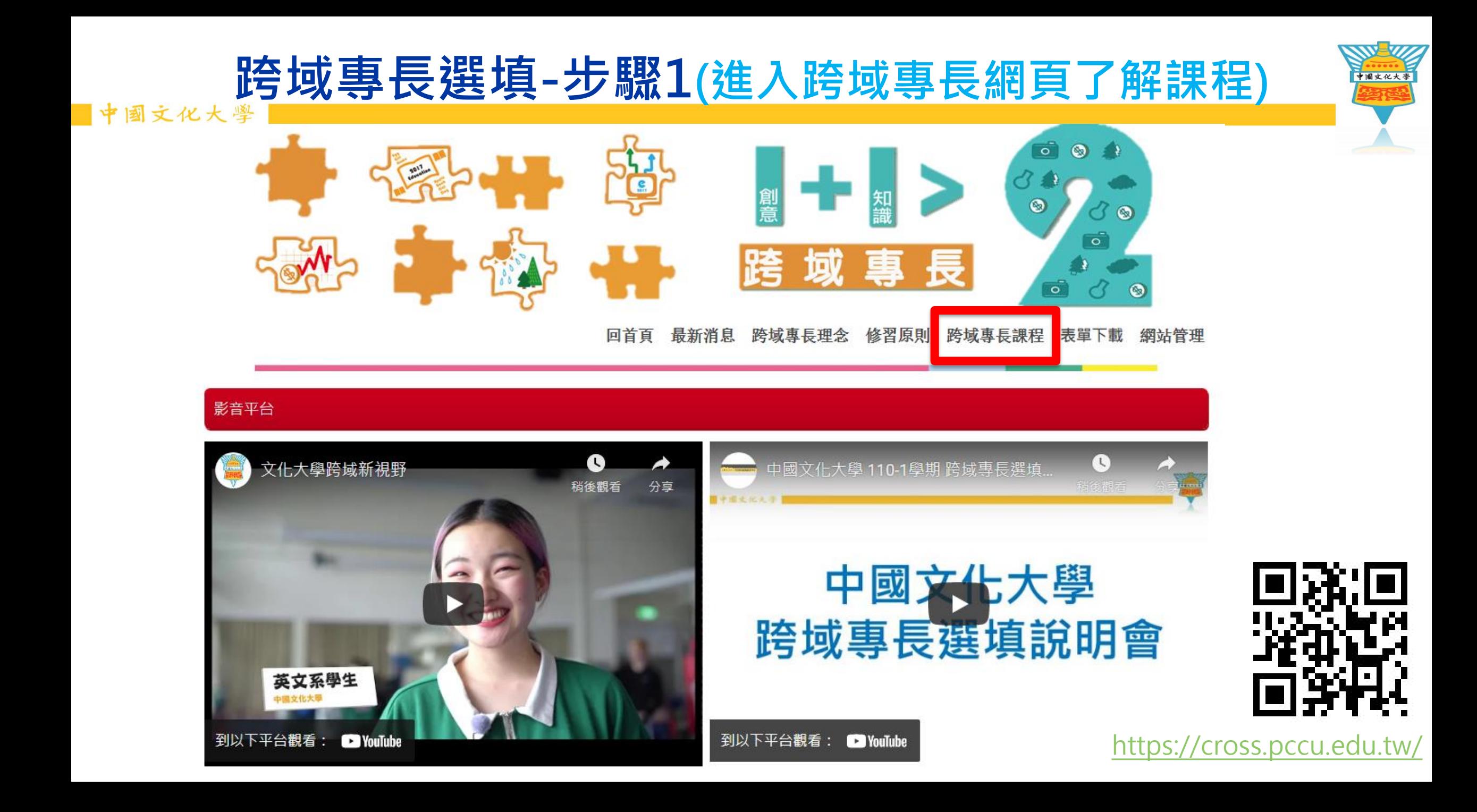

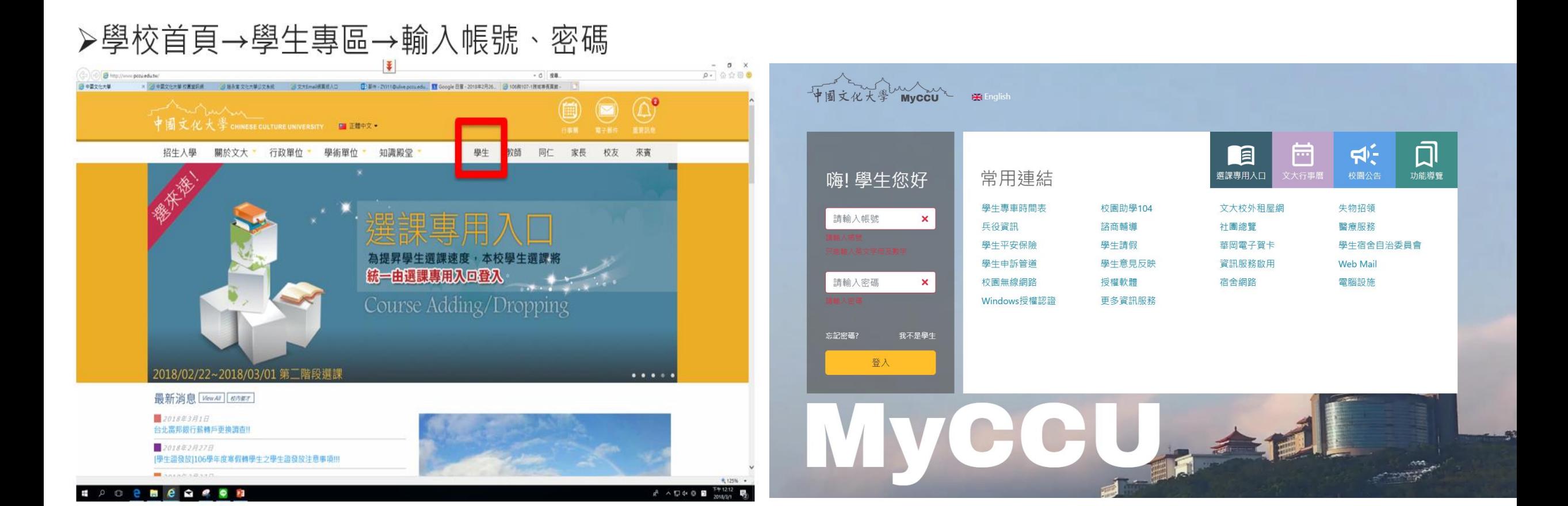

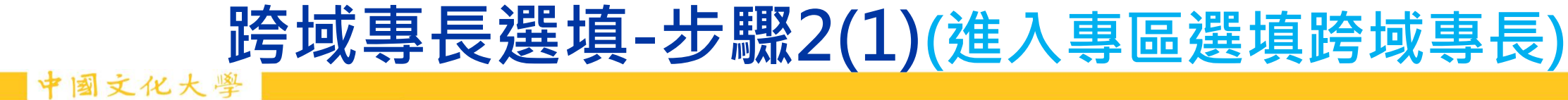

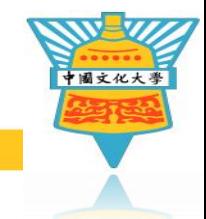

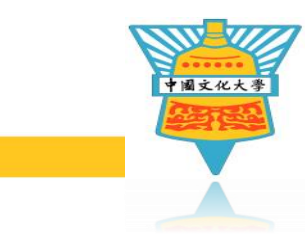

### **跨域專長選填-步驟2(2)(進入專區選填跨域專長)** 中国文化大学

## **學生專區→全部功能→校園服務→課業服務→跨域專長選填**

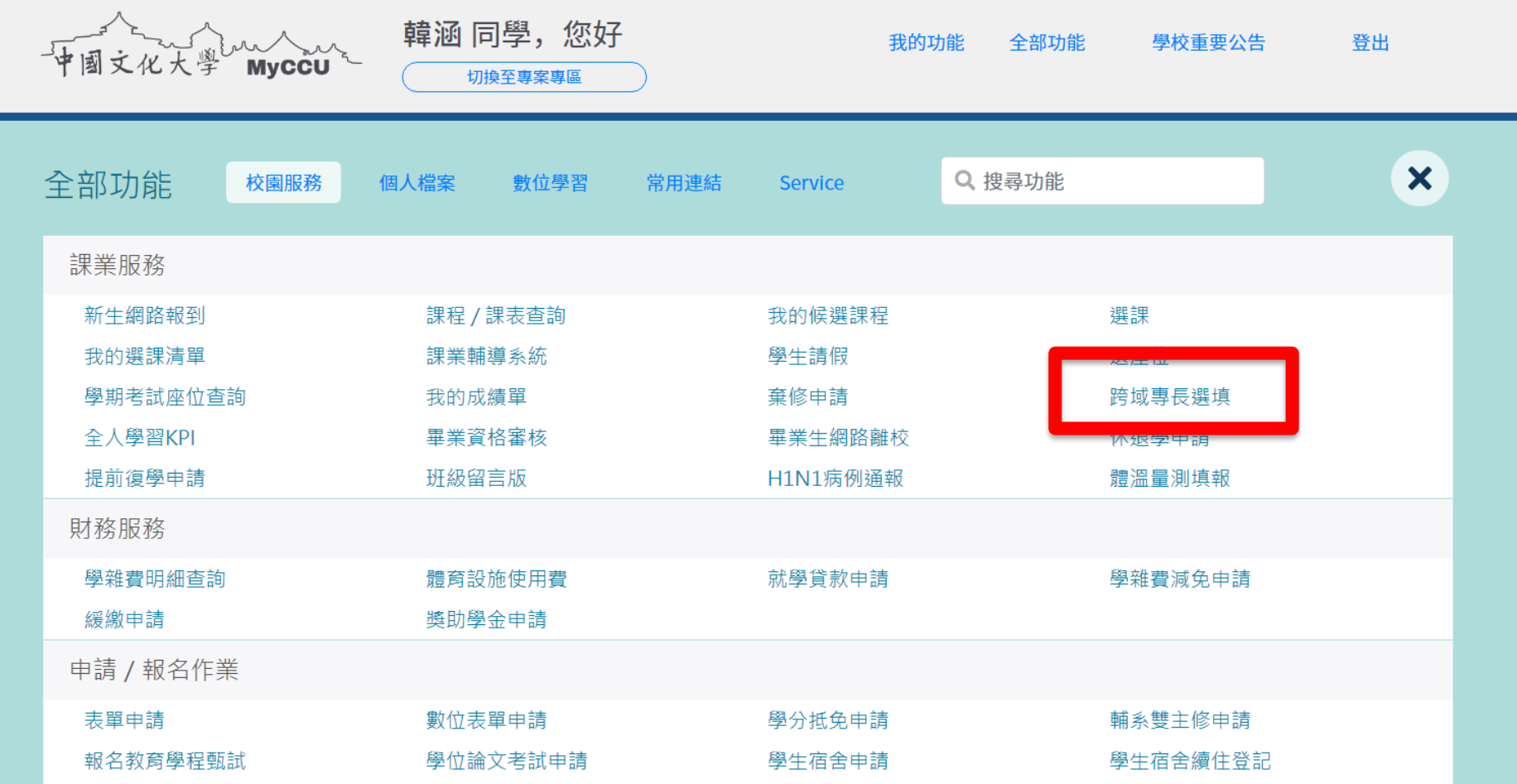

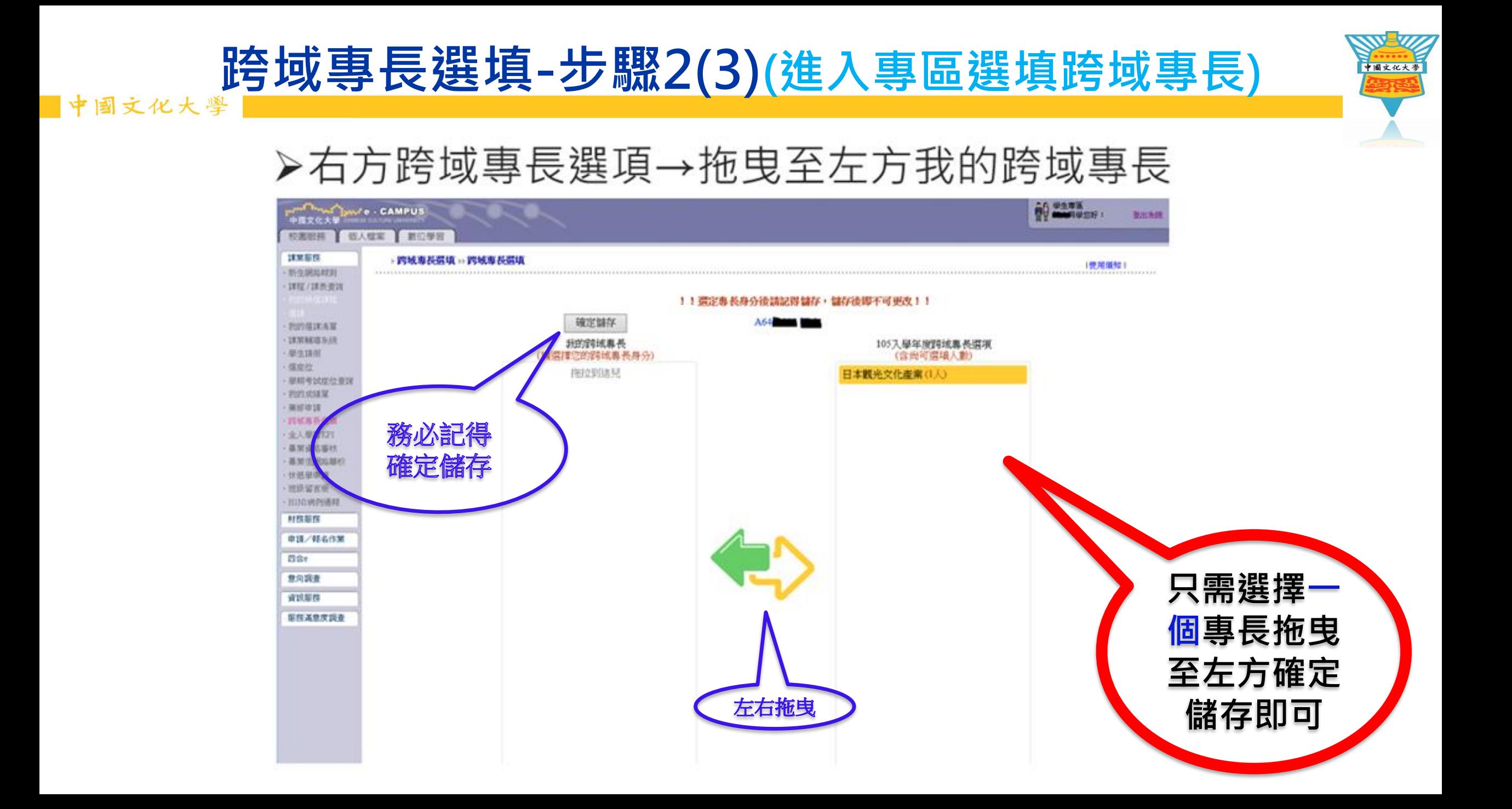

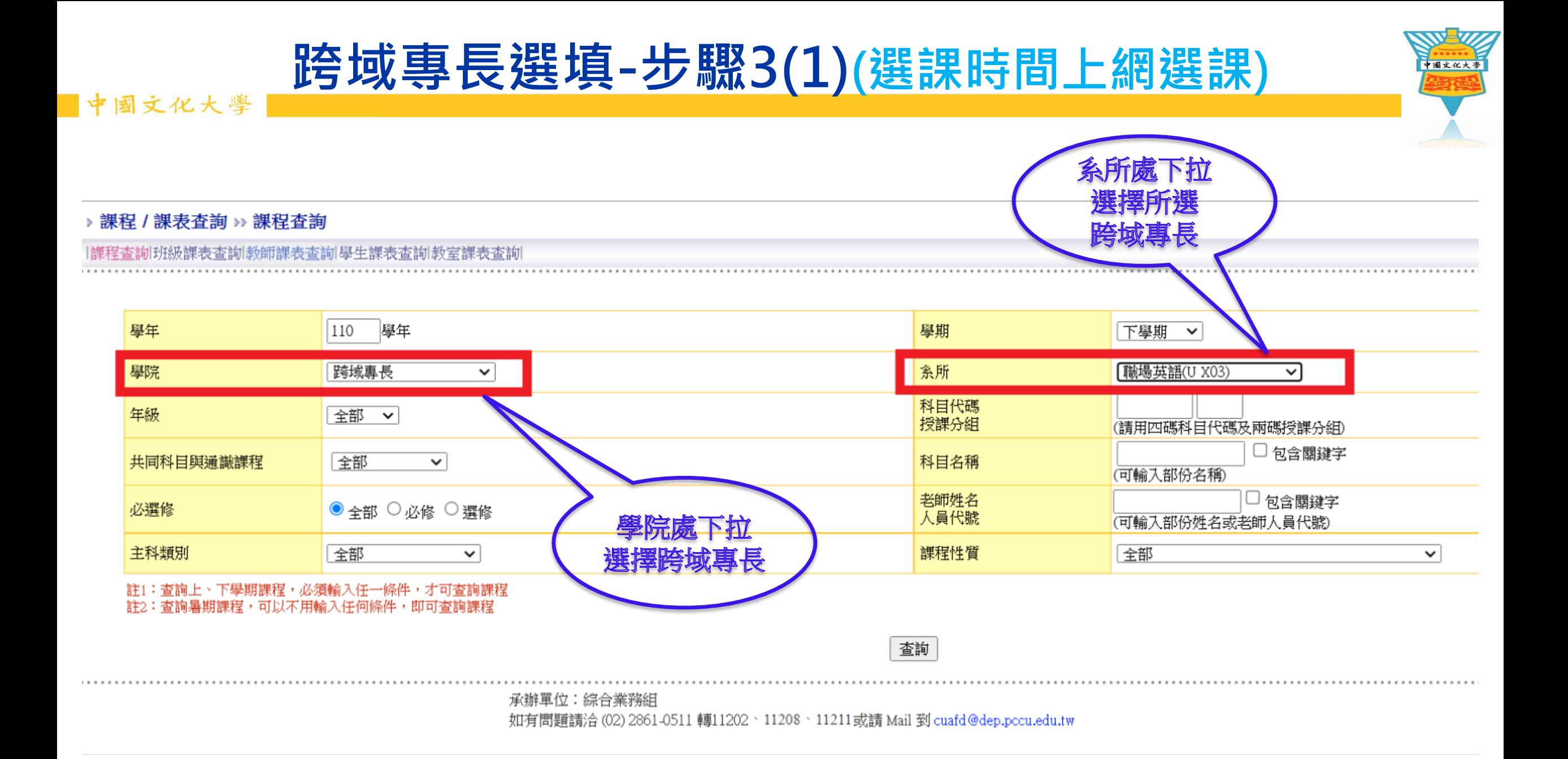

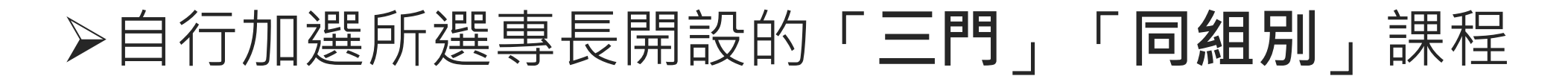

中国文化大學

課程查詢班級課表查詢*對*師課表查詢!學生課表查詢,教室課表查詢

#### 110學年第2學期開課資料

**跨域專長選填-步驟3(2)(選課時間上網選課)**

符合條件的課程共6筆,分1頁顯示,目前是第1 百,每百顯示筆數20 確定

#### 詳:點選課程名稱,可顯示教學大綱;點選授課教師,可顯示教師課表(含輔導時間)

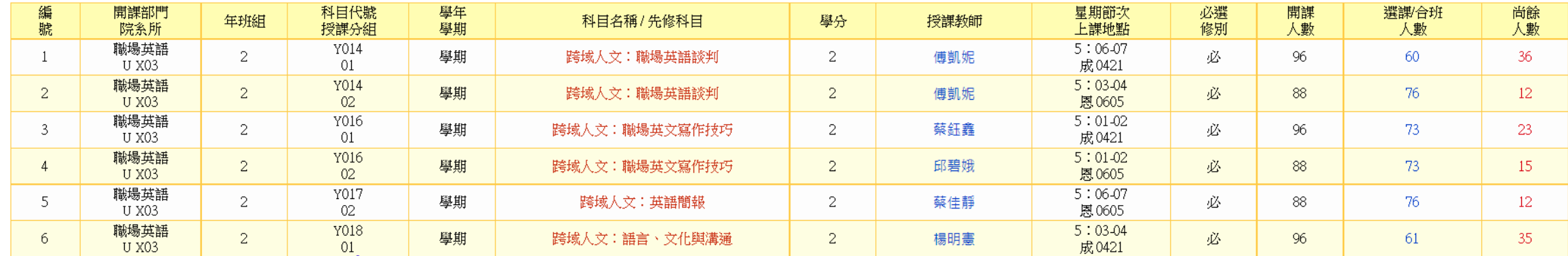

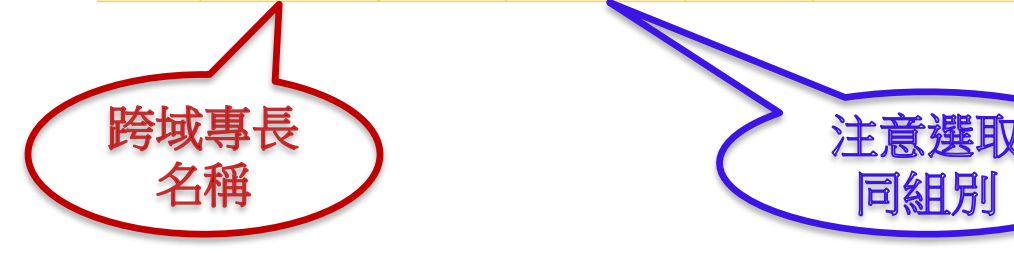

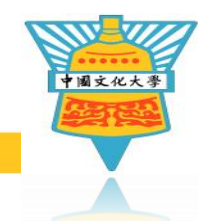

| 節次興時間對照表| 同課程香諭|

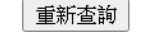

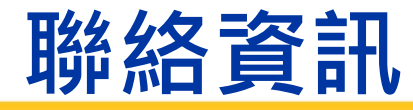

## 如有問題請至通識中心洽詢 辦公室位置:大恩館十樓1011室 聯絡電話:(02)2861-0511轉18505、18507 Email:cuff@dep.pccu.edu.tw